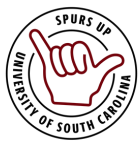

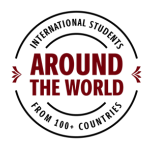

## Before coming to usc YOU SHOULD.....

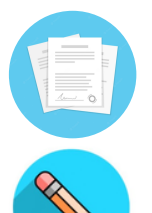

READ, PRINT AND SIGN YOUR I-20 OR DS-2019 DOCUMENT BEFORE YOU TRAVEL TO THE UNITED STATES LOGIN TO YOUR BLACKBOARD ACCOUNT TO ACCESS IMPORTANT INFORMATION FROM OUR OFFICE

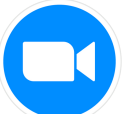

ATTEND PRE-ARRIVAL ZOOM SESSIONS

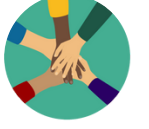

READ ABOUT THE CITIZENSHIP VERIFICATION HOLD

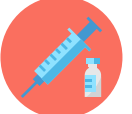

UPLOAD REQUIRED IMMUNIZATION DOCUMENTS

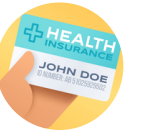

EDUCATE YOURSELF ON HEALTH INSURANCE REQUIREMENTS

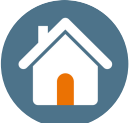

SECURE HOUSING!

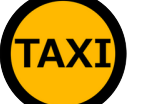

READ ABOUT AIRPORT PICK UP OPTIONS

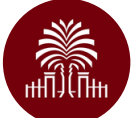

SET UP YOUR UNIVERSITY ACCOUNTS

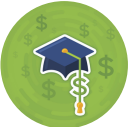

UNDERSTAND USC TUITION AND FEES